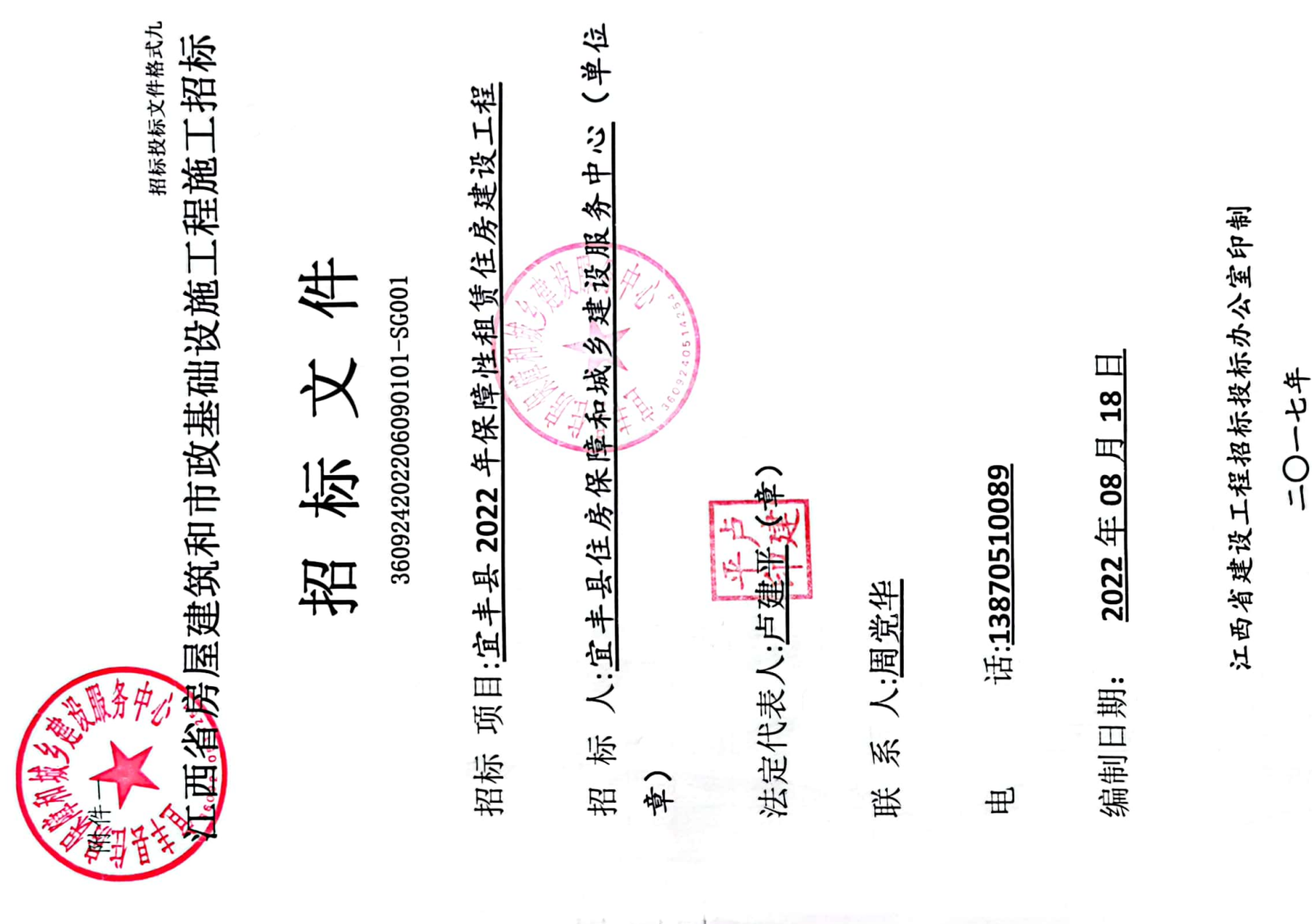

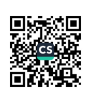

 $\blacksquare$ 

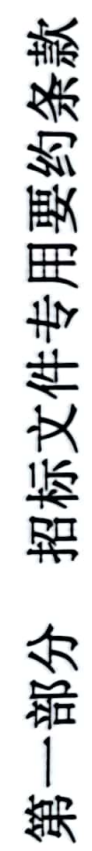

## (审查内容汇总)

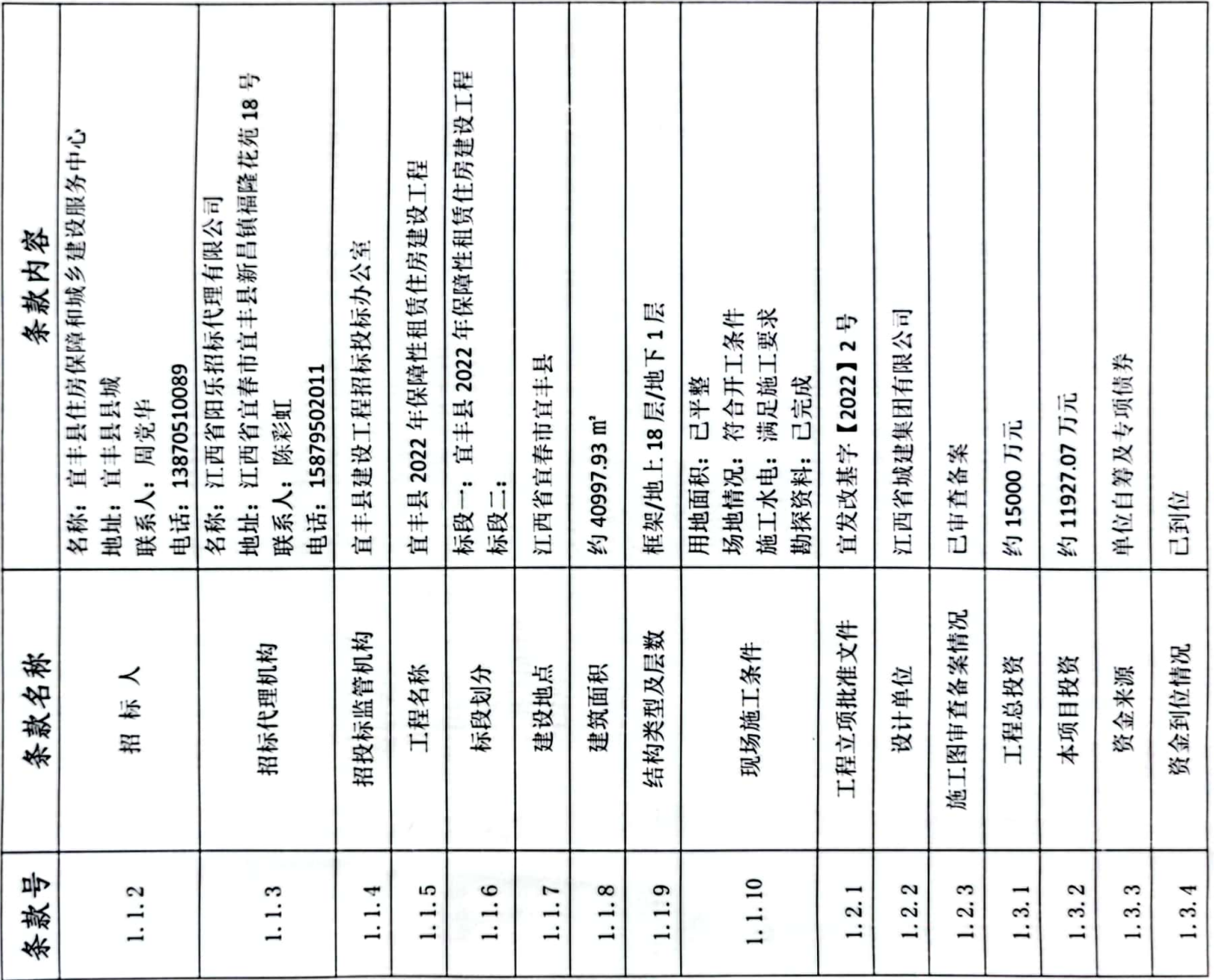

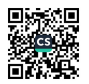

 $\sim$ 

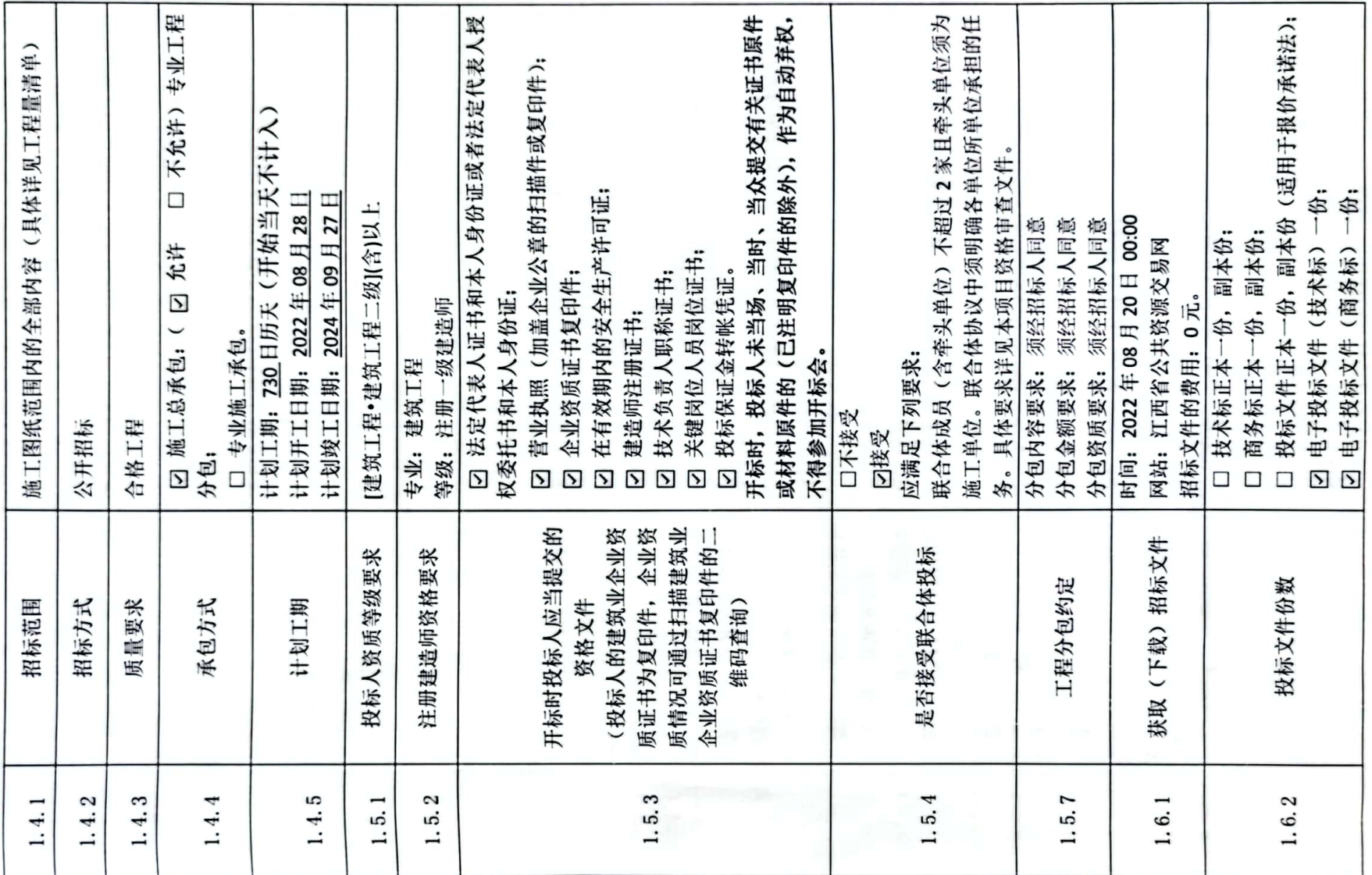

■滚想<br>图像

 $\mathbf{r}$ 

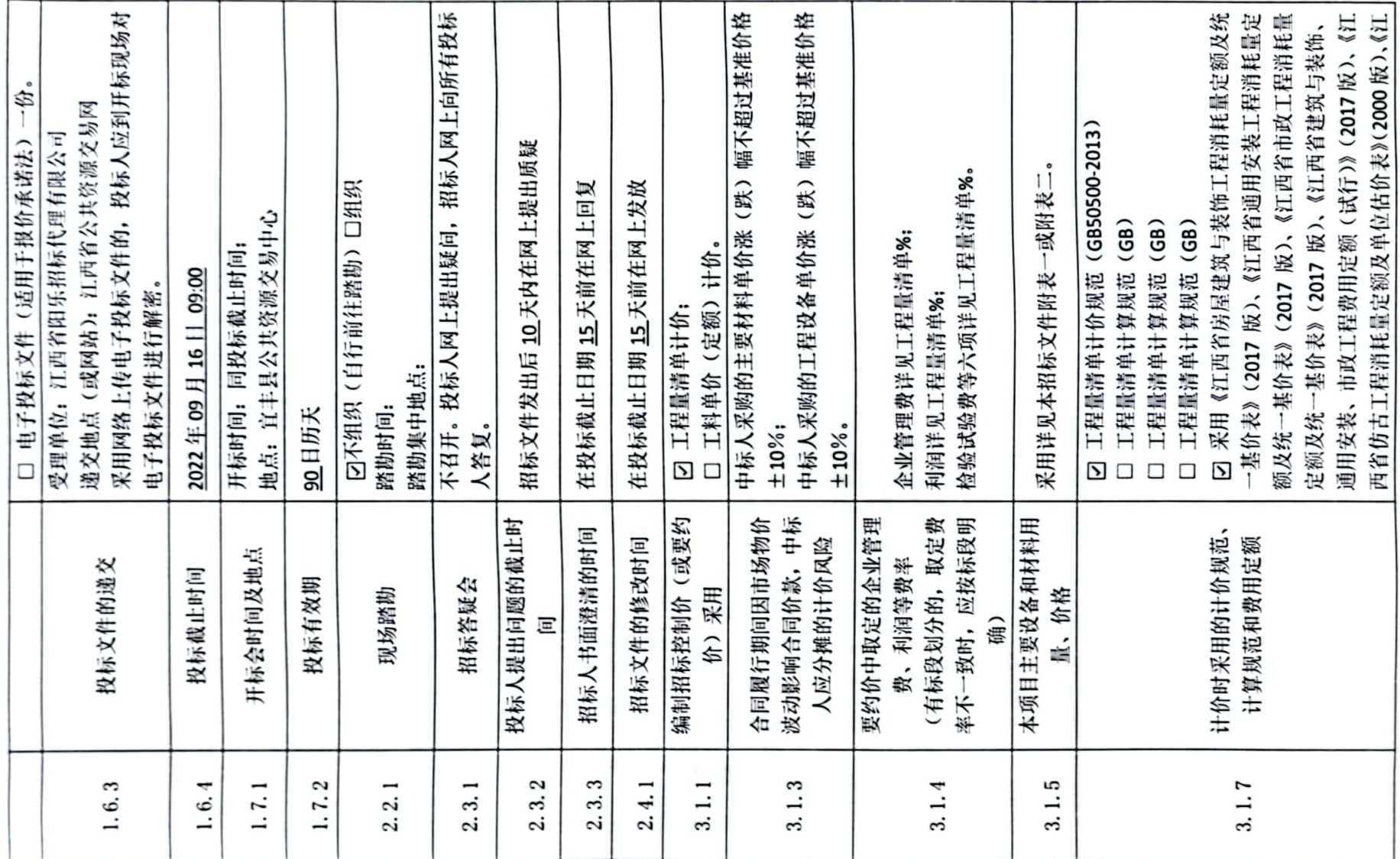

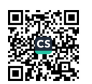

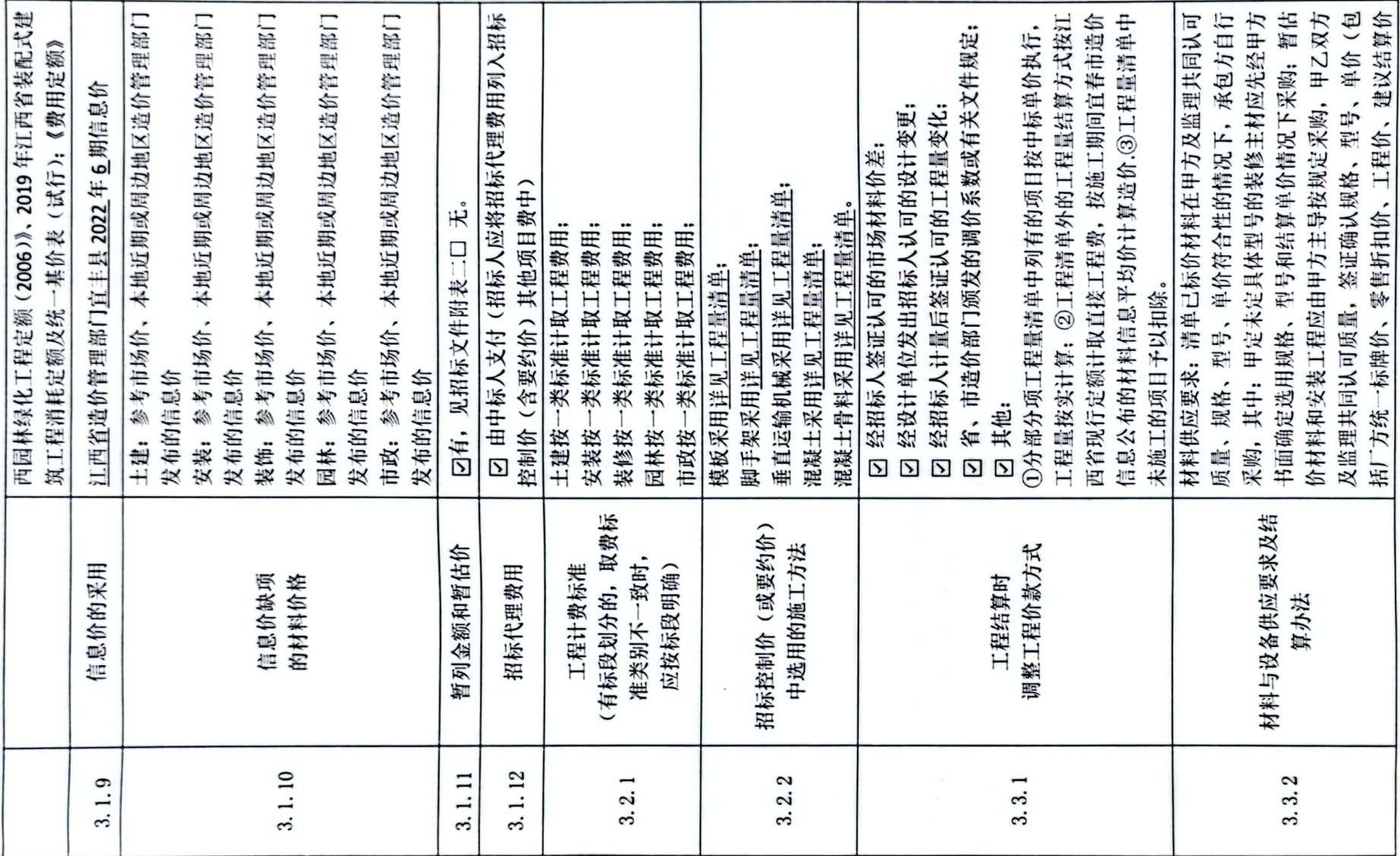

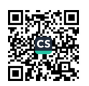

S

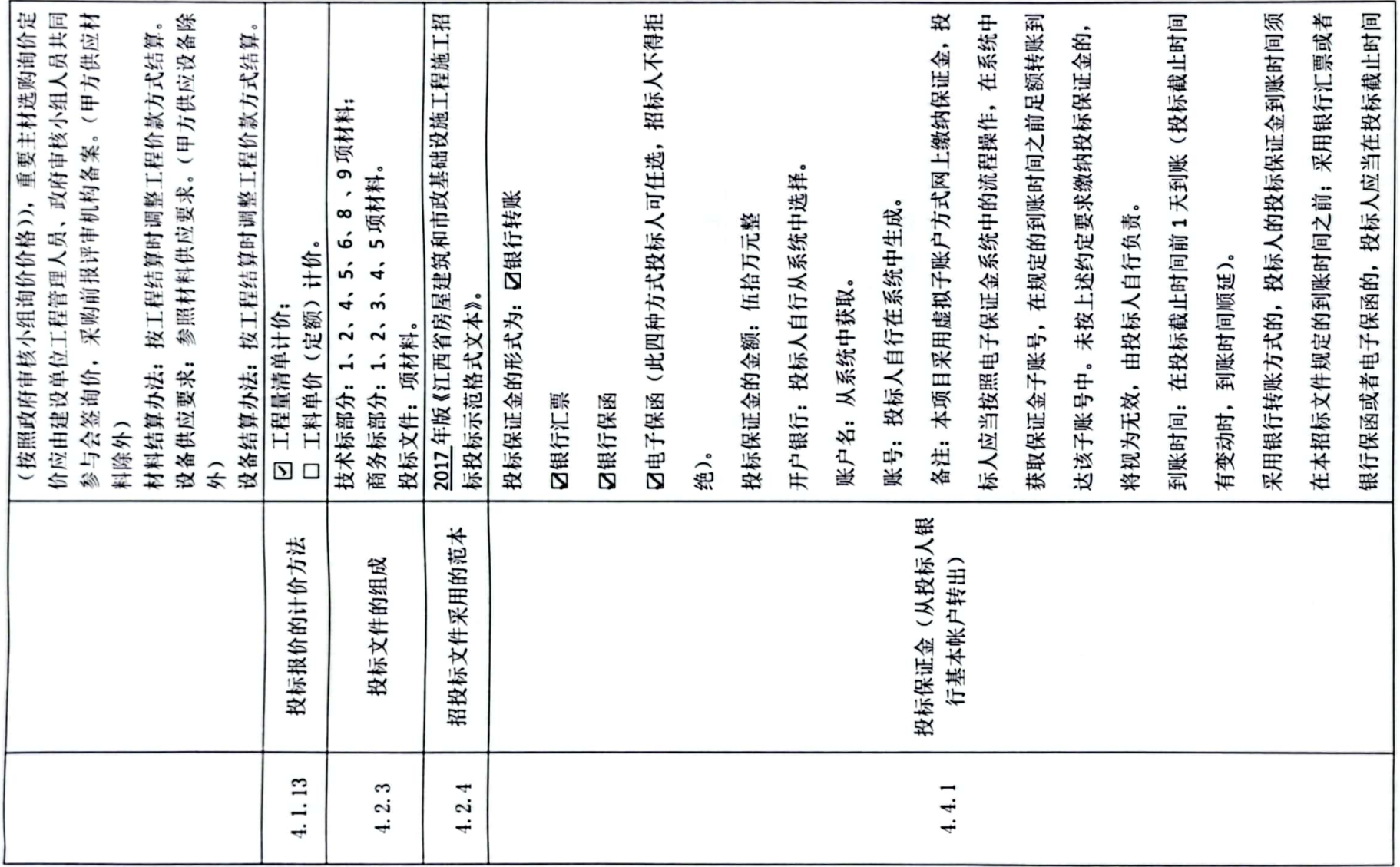

■家<br>後の後に<br>■女性の

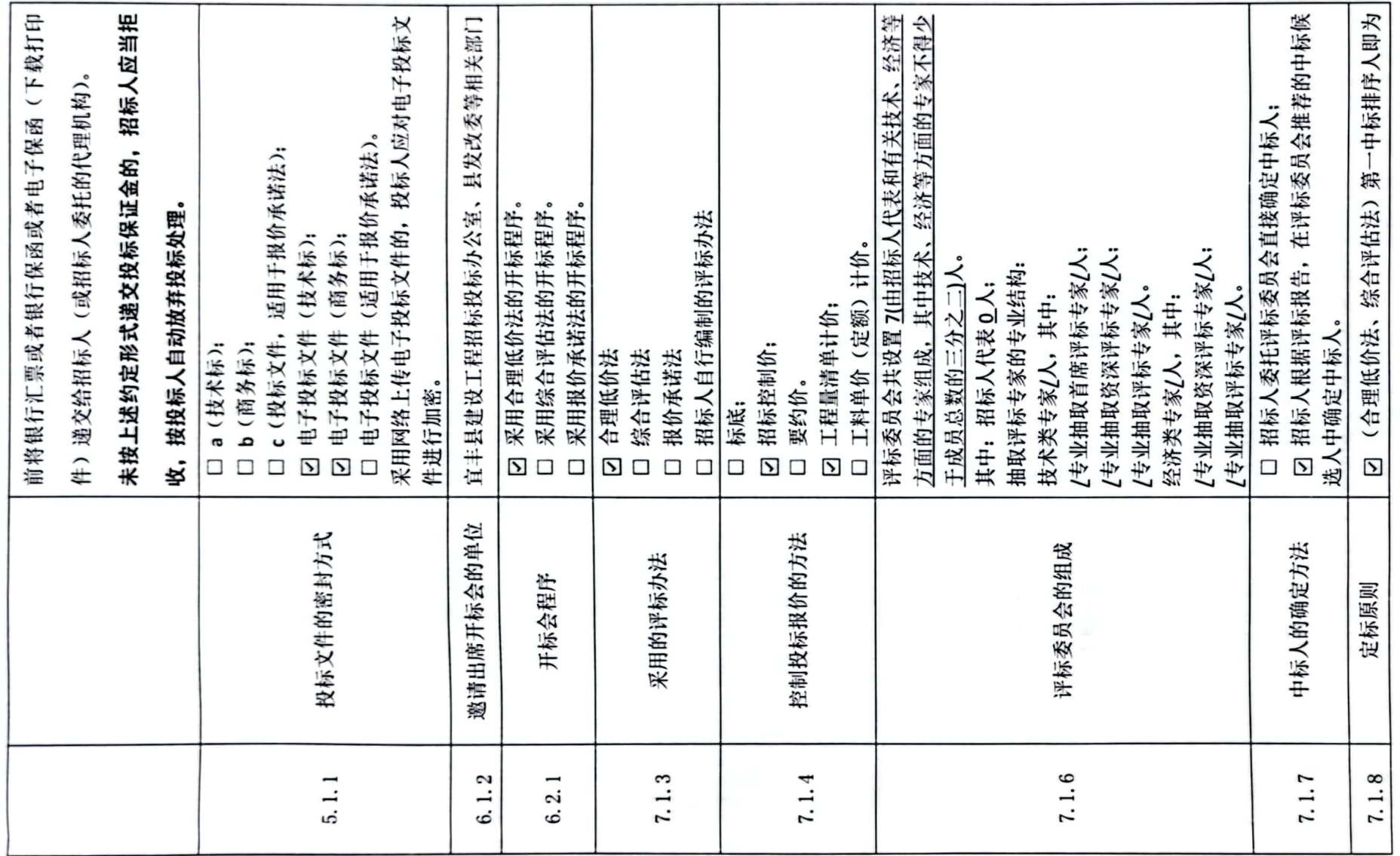

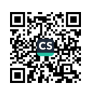

 $\overline{ }$ 

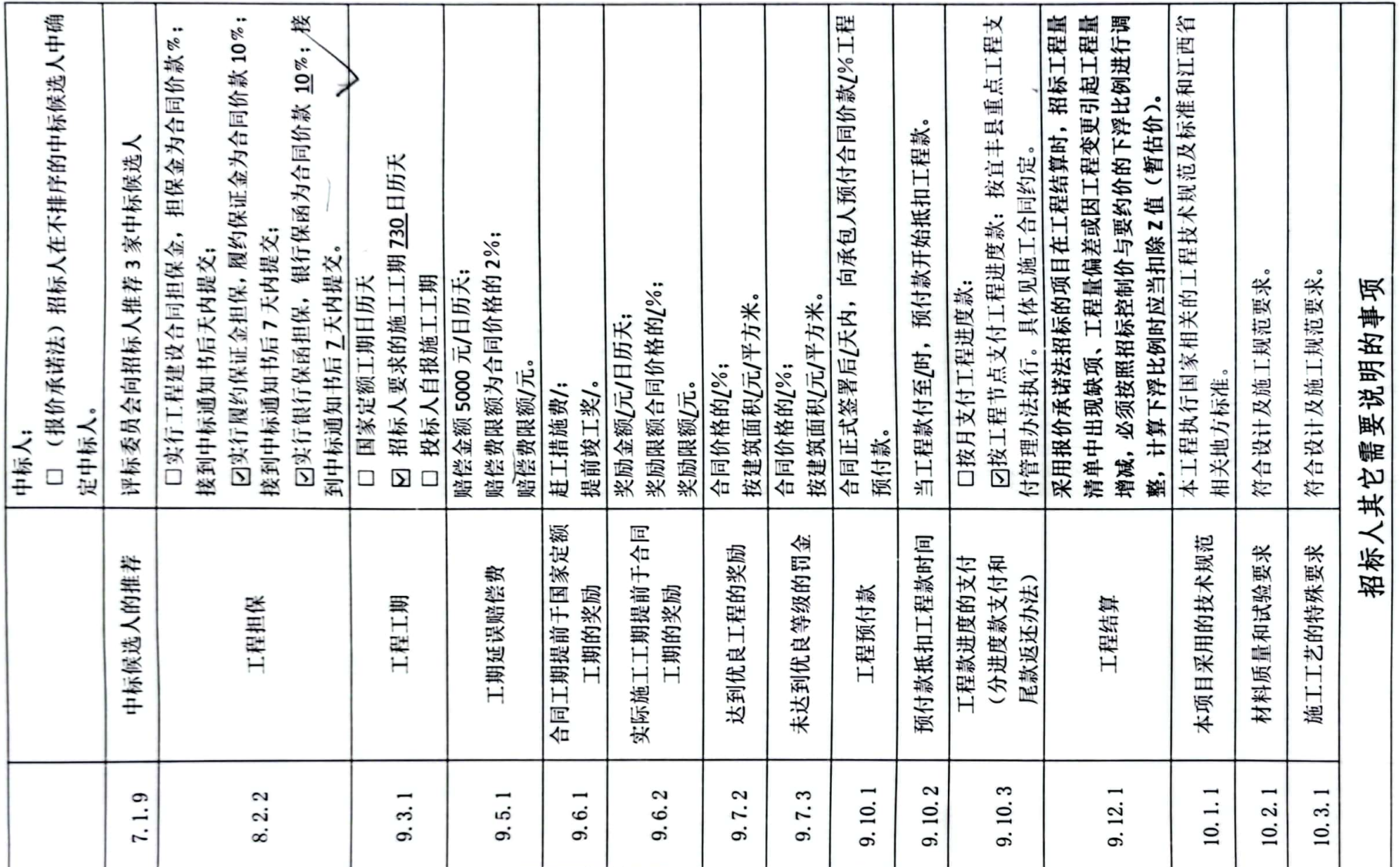

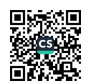

 $\infty$ 

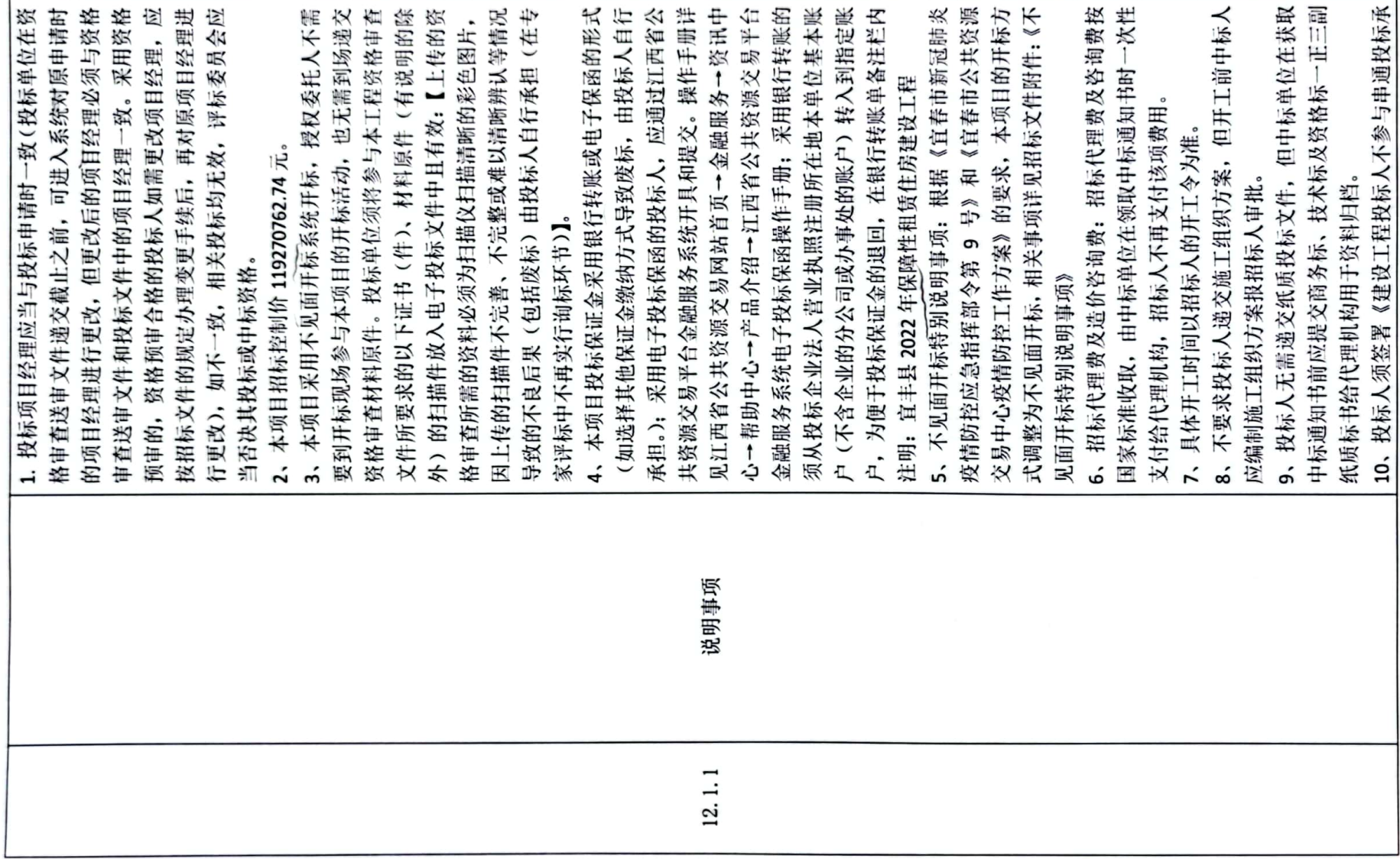

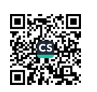

 $\sigma$ 

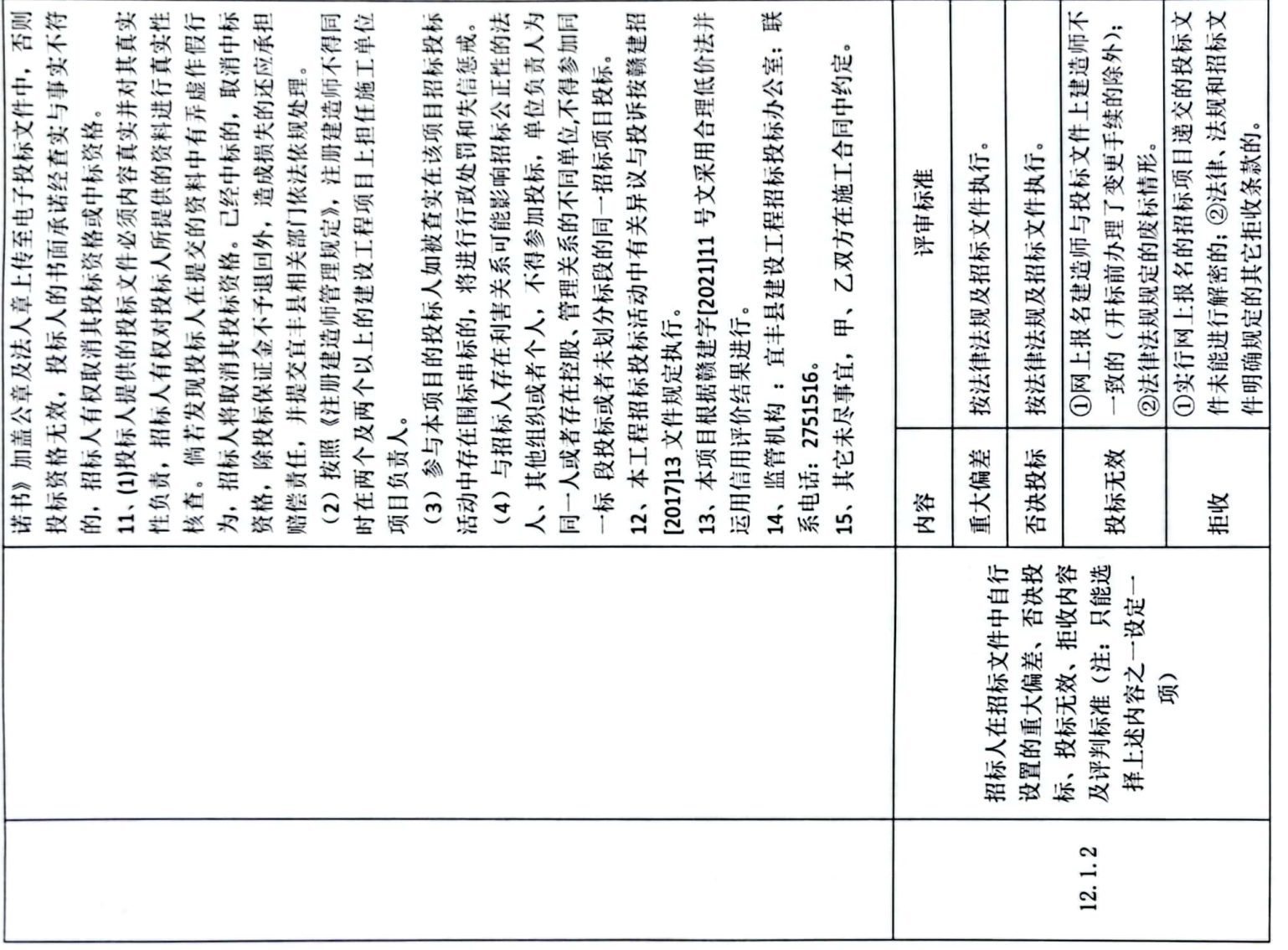

注: 1、本专用要约条款内容与招标文件中相关内容一致。

2、招标人在本文件自行设置的条件中,其约定内容表述不明确,执行有争议的,按有利于投标申请

人的原则处理。

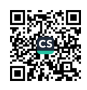

 $\overline{\mathbf{a}}$ 

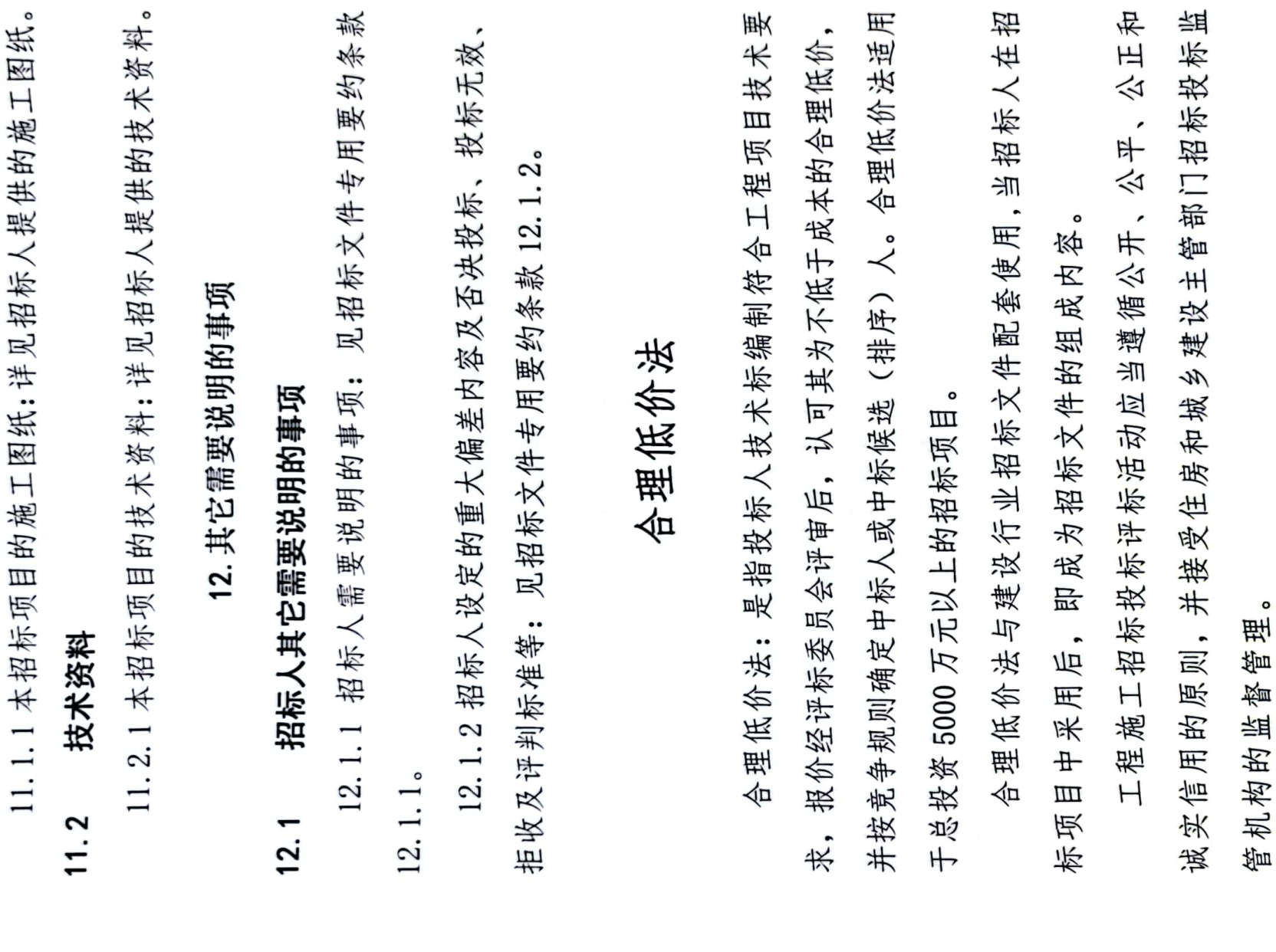

■家綱<br>後編集

ය

价格的  $\star$ 采用 严 有 合理低价法中标后在履约时存在市场价格变化风 花 里 采用不平衡方式 在招标投标 工期等方 招标人必须在 中标价即为 知所 风险范 节 莑 セ 及 不得 Ш 体 会认定情 当招标控制价复查结论与原公布的招标控制价误 ゃ 面的监督工作。投标人应充分考虑市场环境和生产要素 玉 30 变化,充分考虑低价中标的报价风险,合理计取利润。 招标人 或者在招标网上 安全、 所有风险或类似语句规定计价中的风险 隐蔽签证、 在招标人发出中标通知书 外的价差和合同约定及人工费的政策性调整除外)。  $\ddot{\phantom{0}}$ (五)招标人编制招标控制价不得压级压价; 通过招标方式确定中标人的工程项目 评标委员 工程施工发包是一种期货交易行为。 (三)投标人不得采用不平衡方式报价; 招标文件中明确计价中的风险内容及其范围, 招标人应重点加强标后工程施工中质量、 招标投标人须知(该内容为施工合同的组成内容)  $\mathbf{o}$ (四)投标人不得低于成本报价竞争 合同价即为结算价(设计变更、 报价在评标时将影响报价排序或中标。 画 招标人应当改正,并书 重的,作无效投标报价处理。  $\frac{1}{\pm}$ 理 气 H 无  $\frac{1}{t}$ (六) 风险、  $\overline{(-)}$  $\widehat{1}$ 于土3%时, 活动中, 合同价, 投标人。  $\check{ }$ 无限。  $\circ$  $\circ$  $\mathbf{r}$ 险 围

■家具<br>黎海族

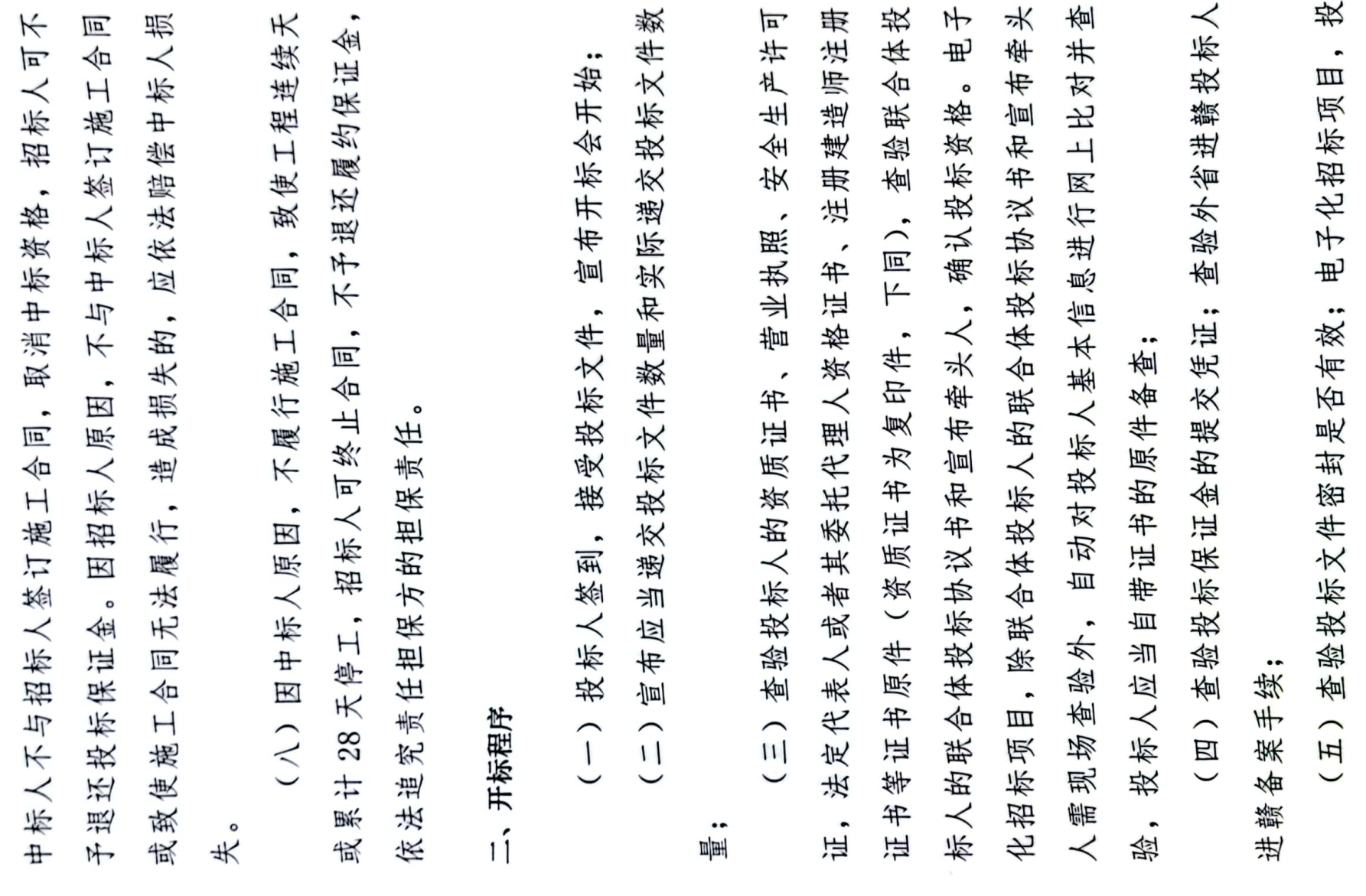

 $\overline{\phantom{a}}$ 

■演唱<br>『演唱

标人解密各自投标文件,招标人解密所有投标文件;

(六)采用资格后审的,开启资格标,送评标委员会审查, 宣布资格审查合格或者不合格投标人名单;

(+) 按下列方式之一验标并开标, 电子化招标项目, 采 用电子化辅助系统开标:

1、邀请招标项目和公开招标项目投标人等于或少于 9 家 (含开标时实际递交标书在9家以内), 按下列顺序开标:

(1)首先开启投标人的技术标, 查验技术标文件签章有效后 送评标委员会评审, 宣布技术标入围投标人;

(2) 先抽取下浮让利系数(β)值和调整系数(μ)值;

(3)开启并查验商务标文件签章有效后,宣布投标报价:

(4) 按 投 标 报 价 竞 争 方 式 确 定 合 理 低 价 (D) 值 及 排 序, 送 评标委员会评审。

2. 公开招标项目实际递交投标文件的投标人等于或多于 10家, 按下列顺序开标:

(1) 杳 验 投 标 文 件 密 封 有 效 后, 首 先 抽 取 下 浮 让 利 系 数 ( β ) 值和调整系数(u)值,再开启投标人的商务标,查验商务标 文件签章有效后, 宣布投标报价, 计算合理低价(D) 值。

(2) 将大干等于合理低价 (D) 值的投标报价由低到高进行 排序,并将前7名(工程投资额1000万元以上不少于9名) 确定为参加技术标评审的入围投标人。排序在第8名(或第10 名)至第15名的为技术标入围评审候补人。

(3)当所有投标报价均小于合理低价 (D) 值或大于等于合 理低价(D) 值不足三家或大于等于(D) 值的投标报价评审时 全部出现否决投标, 为防止流标, 按下列方法解决。(D) 值以 上和以下仍有合理竞争报价3家及以上,则重新按本办法第六 条 第 ( 三 ) 项 规 定 确 定 合 理 低 价 ( D1) 值, 并 将 等 于 合 理 低 价 (D1) 值报价排序第一。其他大于重新确定的合理低价(D1)

值的投标报价从低到高依次排序。

(4)投标报价排序在第16名(含)以后的其余投标人第一 阶段报价排序竞争失败,退场。

(5)开启入围投标人的技术标, 查验技术标文件签章有效后, 先将技术标送评标委员会评审。评标委员会首先评审技术标, 当技术标文件评审出现重大偏差而判否决投标后, 排序在第8 名 (或第10名) 至第15名的候补投标人依序依次补充参加技 术标第7名 (或第9名) 评审。技术标评审结束, 投标报价排 序在第8名(或第10名)至第15名(含)的投标人第二阶段技 术标评审竞争失败, 退场。不得再补充进入商务标评审。

(6)公布技术标评审结果。

(7)技术标评审结束后, 将排序前三名的商务标投标报价送 评标委员会评审。当商务标文件排序前三名出现重大偏差而判 否决投标后, 排序在第4名至第7名(或第9名)的候补投标 人依序依次补充参加商务标第3名评审。

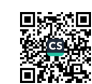

ļIJ 评标程序

(一)招标人采用随机抽取方式组建评标 委 员 亭

野瀬<br>野瀬<br>『横葉

二)评标 委 员 会成员 ,逐到, 并推荐评标委 员 会组长

进赣 号 ¥ł 斗 कैं 进行电子信 玉 : 数员 要 年年 (三)资格预审的,将开标现场查验的投标人的证件原件送 案 ÷, 许可证、 会复核。 投标保证金提交凭证; 息比对 主要复核投标人企业资质证书、 注册建造师证书  $\circ$ 电子化招标项目由评标委 是 로 在有效期内。 叫 迎执照 查验外省 员

毌 今 낙 对投标人的资格标进行资格审查验证, 子比对, 省房屋建筑和市政基础设施工程招标投标应用数据 (四)资格后 按下列内容确定合格投标人名单: "审的, 在技术和 恆 务标评 电子化招标项 車  $N$ 背, 毌 块 年 祢 Ш 年  $H -$ 委 行 承 员

E 产许可证、  $\mathbf{r}$ 查验或者电子比对投标人企业资质、 外省进赣备案、 投标保证金提交凭证 营业执照  $\overline{\phantom{a}}$ 妆 H

頉 隶 单位是否与投标单位 目的是否符合规定 2, 查验或者电子比对委托代理人委托书和注册建  $\sqrt{2}$ 致, 不一致的投标资格无效; 福 卓 在建 卢 浜

 $\overline{\phantom{1}}$ 无该项要求的不查); š, 查验或者电子比对投标人类似工程业 缋  $\overline{\phantom{0}}$ 荣 噪 制 情况

 $4,$ 画 零 资格  $\frac{1}{\mathbb{H}}$ 涵 (招标) 文件规定 的其 के 资 舉 夈 仲

ო<br>ა 开标现场公布投标人资格审查合格和不合格名单。 对

上述在开标现场出示的证件原件有争议的,由评标委员会按照 招标文件和评标办法的规定进行核验和裁决。

### 四、技术标初步评审标准

评标委员会首先对投标文件的技术标内容进行评审,其初 步评审内容应包括投标人对招标文件提出的实质性条件的响 应性评审和施工组织设计评审两部分。

(一) 技术标响应性评审(初步评审之一)

下列十项内容投标人以承诺的方式体现在技术标中。

1 投标文件内容是否与招标范围相同

2 投标工期是否满足招标文件的要求

3 投标人承诺的质量等级是否满足招标文件的要求

4 投标有效期是否满足招标文件的要求

5 是否按招标文件要求的时间和方式提供投标担保

6 投标文件约定的合同条款的权利义务是否满足要求

7 是否符合工程项目的技术标准、规范和要求

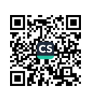

8 是否附有招标人不能接受的条件

9 投标的组织结构中人员名单是否与资格预审时一致

10 注册建造师和关键岗位人员是否有按施工要求到场及 在施工期内不随意更换的诚信承诺

投标文件中有不响应性内容, 属于否决投标的, 按否决投 标处理。

(二)技术标符合性评审标准(含施工组织设计:初步评 审之二)评标委员会应当按照招标文件和本评标办法的规定, 客观、公正和公平地对排序前第7名(或第9名)各投标人的 投标文件的技术标进行评审。按规定列出每份被评审投标文件 技术标部分的细微偏差和重大偏差内容,依法淘汰存在重大偏 差内容的投标文件。

(三)否决投标、重大偏差和细微偏差的裁判标准评标委 员会在评审时,如发现投标人或投标文件有《中华人民共和国 招标投标法》、《中华人民共和国招标投标法实施条例》禁止行 为或投标文件中含有建设部令第 89 号所规定的无效投标文件 和国家七部委局令第12号、第30号所规定的重大偏差内容时,

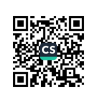

### 五、技术标的施工组织设计详细评审标准

评标委员会按《施工组织设计评审办法》所规定的评审标 准和内容, 对技术标的施工组织设计(含存在细微偏差的)进 行评审。

(一) 技术标符合性详细评审

评标委员会按照招标文件和本评标办法的约定,首先对各 投标人的技术标进行有记名符合性详细评审,详细评审无重大 偏差和 无 违 反 工 程 建 设 标 准 强 制 性 条 文 及 施 工 技 术 规 范 的 技 术标文件均可入围参与商务标竞争,技术标不排序。技术标有 重大偏差的,不再参加商务标的投标报价竞争和详细评审。技 术标入围者不足三家时, 评标委员会应按"开标程序"第(七) 项重新确定(D1)值,仍不足三家,认定招标失败,招标人重 新组织招标。

(二)工程项目施工管理机构的评审

1、组织结构是否合理:

2、技术人员专业配套是否满足项目要求:

3、是否有完善的项目管理制度。

(三)投标文件的书面说明和补正

评标委员会对投标文件有疑义或存在细微偏差的可以要 求 投 标 人 进 行 书 面 说 明 和 补 正 , 但 书 面 说 明 和 补 正 应 按 《 工 程

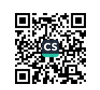

条 对拒不作出书面说明或补正的投标人 建设项目施工招标投标办法》(七部委令第30号)第五十 会在综合评议时可以否决其投标。 条规定进行。 吗  $\sqrt{ }$ 第五十. 评标委

### 商务标的合理性评审标准  $\ddot{\hat{K}}$

及 《中华人民共和国招标投标法实施条 披 举 评标办法 对技术标入围者的商 按招标文件、 主材的市场价格, 第五十条的规定, 员会应依据  $\bullet$ 价由低到高进行评审 第四十九条、 有关计价的规定, 评标委 例》

(一) 商务报价初步评审

值计算  $H$  $\star$ 펵 值 运 中平  $(M)$ 失去参. 投标报价(A)等于或小于招标控制价 [0.97 (M-Z) +Z]值属于偏高投标报价, 和竞争中标人或中标候选人的资格。  $\overline{1}$ 

中标排 (M) 值和小于[0.87 (M-Z) +Z]值该范围的为不 平均值计算和 可 参 失去 响应招标文件的无效投标报价, 大于 序资格。  $\sim$ 

以内时 范围,合理竞争报价去掉1-3名最低投标报价后,随机抽取1-3 {[0.97 (M-Z) +Z]≥A≥[0.87 (M-Z) +Z]}, 为合理竞争报价 (A) 在小于或等于招标控制价[0.97 (M-Z) +2]值 于招标控制价[0.87 (M-Z) 个报价计算平均值。 大于或等 投标报价 **KH**  $3,$ +2] 值

值以  $\hat{a}$ 当出现下列三种情况时, 投标报价竞争时,  $\ddot{4}$ 

野瀬<br>野瀬<br>「花祭

72

上和以下仍有合理竞争报价3家及以上,为防止流标,(D)值 以上和以下合理竞争投标报价可重新参与竞争、排序和评审一 次(否决投标除外)。

(1) 大 于 或 等 于 (D) 值 的 投 标 报 价 不 足 三 家:

(2) 所有投标报价小于(D) 值:

(3)大于或等于(D)值的投标报价评审时全部予以否决。

5、当所有投标报价(A)均超出合理竞争报价区,评标委 员会认定招标失败,要求招标人重新组织招标。

6、暂列金额和暂估价(Z)值不得让利竞争。

(二) 合理低价 (D) 值的计算

 $D = \{ \beta \mid \mu \quad (M-Z) + \alpha \quad (AP-Z) \} \div 2 \} + Z$ 

 $D$ ——合理低价(M、D、A 值四舍五入保留二位小数)

M-一招标控制价

Z——招标暂列金额和暂估价(无该项内容时 Z=0)

 $\beta$  ——下浮让利系数, 下浮让利系数  $\beta$  为 0.970, 0.965, 0.960、0.955、0.950、0.945、0.940 等 7 个系数 (在开启投 标报价前,当场随机抽取一个下浮让利系数)。

µ -- 招标控制价 M 值市场价格调整系数, 市场价格调整 系数 μ 为 0.980, 0.975, 0.970, 0.965, 0.960 等 5 个系数 (在 开启报价前, 当场随机抽取一个市场价格调整系数)。

AP——合理 竞 争 区 报 价 平 均 值 (当 场 按 下 列 方 法 随 机 抽 取 报价平均, 每次抽取的报价重新放入后再进行下一次抽取)

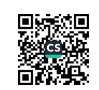

数: 工程为 为 AP 值小于或等于[0.90 (M-Z) +Z]值时,类别调整系数: ⊬ 爷 值小于[0.94 (M-Z) +Z]至大于[0.90 (M-Z) +Z]值 三类工程为  $\Leftarrow$ 去掉二个最低报价  $\left( 0\right)$ 工程  $\overline{\mathbf{r}}$ 三个最低报 随机抽取的参与平均值计算的合理竞争报价数量 系 至 去掉 大于或等于合理低价 当 AP 值大于或等于[0.94 (M-Z) +Z]值时,类别调整 当场随机抽取一个合理竞争报价(AP=A); 类 类 合理竞争报价[等于或小于0.97 (M-2) +2 值 当场随机抽取三个合理竞争报价计算算术平均值。 当场随机抽取二个合理竞争报价计算算术平均值;  $\vert \vert$  $\frac{1}{2}$ 合理竞争报价人数为仅有七家(含)及以内时,  $1.03;$  $1.003;$ 一类(含市政)工程为 1.01; 理竞争报价人数为十六家以上时,去掉 四关工程为 1.02。 合理竞争报价人数为八家至十五家时, 二类工程为 二类工程为 值确定后, 类(含市政)工程为 1.025; (三)合理低价的排序方法 ٦. 取费类别调整系数 1.014; 三类工程为 1.018; 关(含市政)工程为 1.0;  $\bullet\bullet$ 等于 0.87 (M-Z) +Z 值] 四类工程为 1.04。 1.006; 四关工程为 1.01。  $(A1+A2\cdots +An)$  $\overline{c}$ 时, 类别调整系数: 合理低价 最低报价后,  $\mathsf{AP}$  $AP =$  $\overline{1}$ 1.035; 一 ता∈ ∢¤  $\overline{\textbf{u}}$ ÷ έ  $\bullet$ 后 后 怅

野瀬<br>野瀬<br>「花祭

值的合理投标报价由低到高依次排序,最低投标报价排序第 一。排序第一、二、三名中投标报价有并列者,以评审主材价 格累计价格低者排序在前:仍然有并列者时,随机产生排序。

2、合理低价(D) 值确定后, 当所有合理投标报价小于合 理低价 D 值或大于等于合理低价(D) 值不足三家或大于等于 (D) 值的投标报价评审时全部予以否决时, 则重新按下列方 法之一随机重新确定合理低价 (D1) 值, 重新排序和评审 (排 序有并列者时, 排序方法同前项):

(1)合理竞争报价仅有四家及以内时,由低到高依次直接排 序. 最低报价为重新确定的新合理低价(D1)值,并排序第一:

(2)合理竞争报价在五家至七家时, 重新排序前去掉 (D) 值以下「或以上: 当(D)值以上有一家或二家时, 应先去掉(D) 值以上的, 不足, 再去掉(D) 值以下一家最大的]两个最大和 夫掉(D) 值以下一个最小投标报价后随机编号, 随机抽取一 个编号,该编号对应的投标报价既为重新确定的新合理低价 (D1) 值(电子化评标可直接随机抽取一个投标报价), 并将 其排序第一。其他大于新合理低价的投标报价从低到高依次排 序:

(3) 合理竞争报价在八家及以上, 重新排序前去掉(D) 值 以下(或以上: 同上)两个最大和去掉(D)值以下二个最小 投标报价后随机编号,随机抽取一个编号,该编号对应的投标 报价既为重新确定的新合理低价(D1)值(电子化评标可直接

随机抽取一个投标报价),并将其排序第一。其他大于新合理 低价的投标报价从低到高依次排序。

(四) 商务报价的评审

招标人设置招标控制价(标底)的,评标委员会评标时应当 参考招标控制价(标底)。

评标委员会对排序前三名的投标报价进行评审,满足招标 文件规定的,评为合理低价前三名, 第一排序人即为中标人或 第一中标排序人, 第二排序人为第二中标排序人, 以此类推; 排 序 前 三 名 如 有 认 定 为 否 决 投 标 的, 技 术 标 入 围 者 按 排 序 依 次 补充进入第三排序人进行评审。具体评审内容如下:

1、清标(含电子化清标)

(1)投标报价中的不可竞争费(安全文明施工费、规费、税 金)是否按《江西省房屋建筑和市政基础设施工程施工招标投 标 监 督 管 理 实 施 办 法 》 ( 以 下 简 称 《 管 理 办 法 》) 第 四 十 九 条 的 规定计取:

(2) 可 竞 争 费 和 招 标 文 件 中 明 确 约 定 的 暂 列 金 额 和 暂 估 价 及 材 料 价 格 等 费 用 是 否 按 《 管 理 办 法 》 第 四 十 五 、 五 十 条 及 招 标文件对主要材料、设备价格进行评审的规定计取;是否存在 计算等各类误差:

(3) 审查是否存在不平衡报价。

讳反《管理办法》第四十四、四十五、四十七、四十八、 四十九、五十、五十一条及招标文件对主要材料、设备价格进

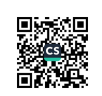

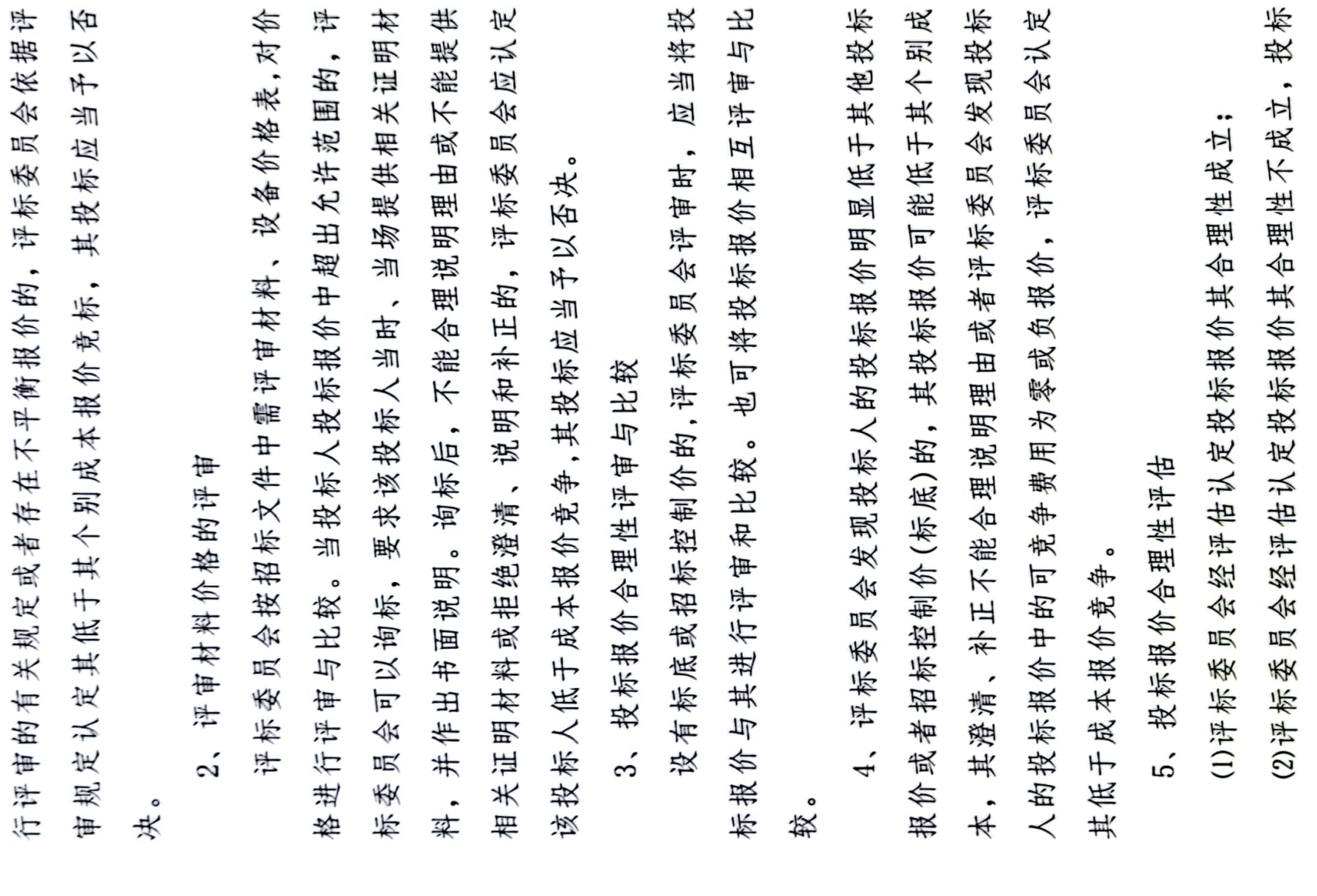

■<br>經濟

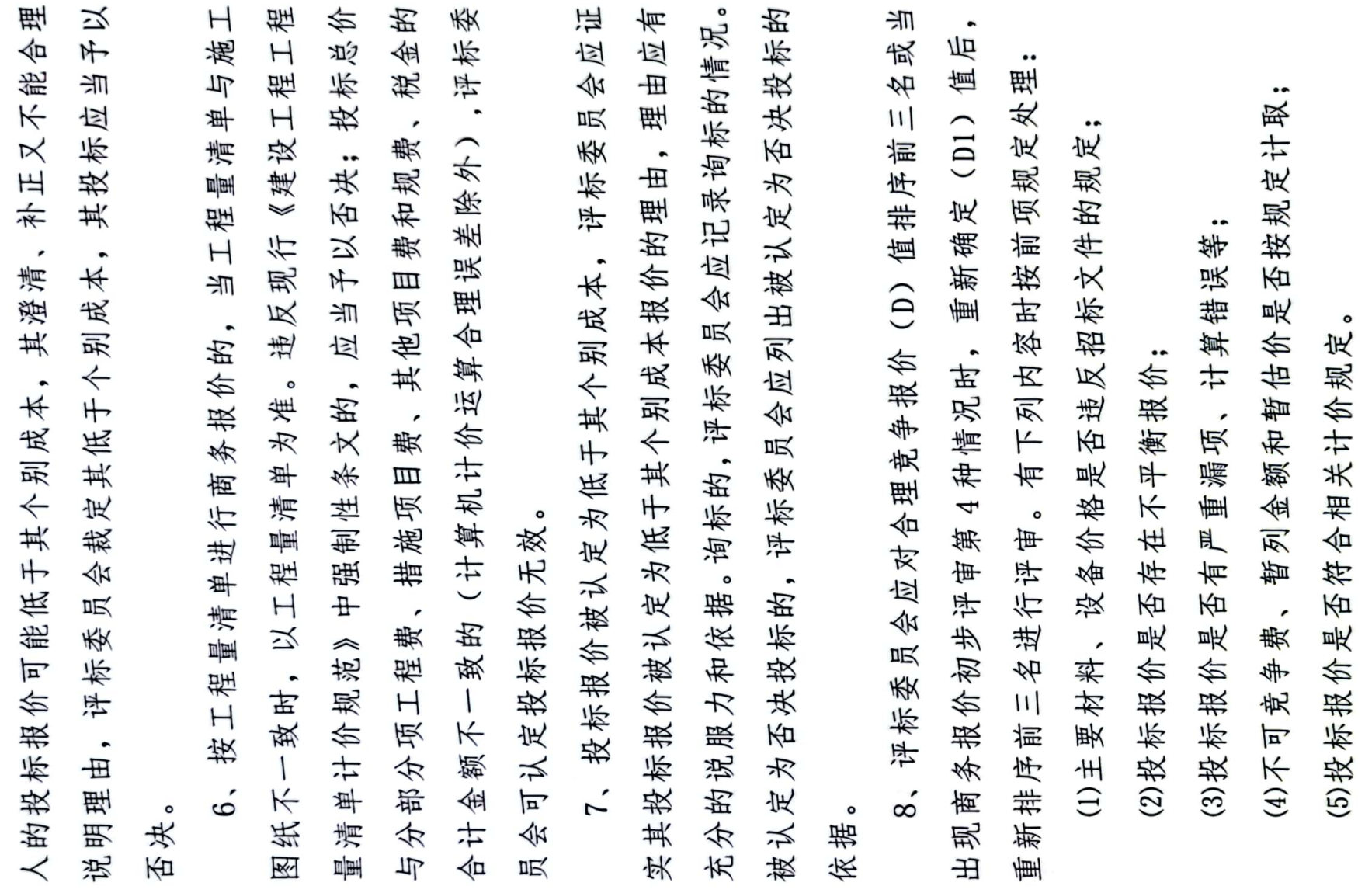

■家綱<br>後編集

并由评 中标 向中标 一)评审工作完成,评标委员会应根据招标文件要求推荐 连同评标报告一并提交招标人。评标委员会成员拒 评标工作结束,招标人根据评标报告或推荐的中标候 招标人根据 绝在评标报告上签名且不陈述其不同意见和理由的,视为同意评 招标人同 员会全体成员签名。有不同意见的评委可以书面阐述其不同  $\circ$ 案 当场宣布中标人或 会应当在评标报告中作出说明并记录在 二)评标报告应记录重大和细微偏差及重要内容, 评标报告推荐名单定标,办理定标和中标通知书的备案, 告. 期满后, 中标人或中标排序人,并向招标人提交书面评标报  $\frac{1}{\Box}$ 员会的评标结果, ≺ 人转入定标阶段。并公示3 招标人宣布中标人或中标候选(排序)  $\bullet$ 时报送招标投标监管机构备案 招标人根据评标委 招标人宜布评标结束  $\bullet$ 标结论,评标委员 人发出中标通知书  $\prec$ (排序) 意见和理由, 开标、 (排序)  $\overline{\phantom{0}}$ 标委 候选  $\dot{\leq}$ 九、 选

推荐中标人或中标排序人

ۻؙ

野瀬<br>野瀬<br>「花祭

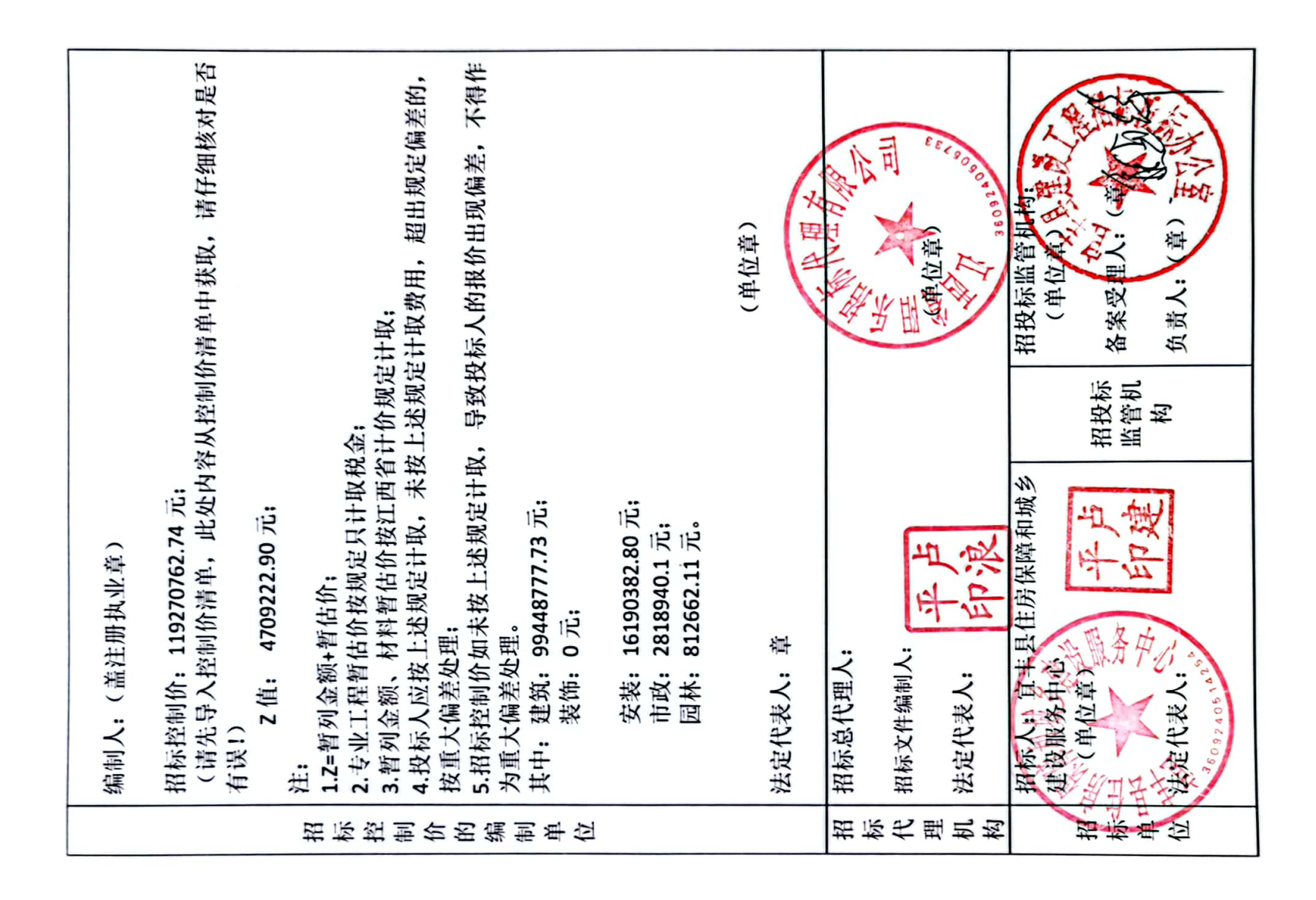

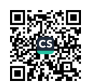

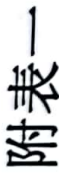

# 需评审的主要设备和材料用量、价格及差价明细表

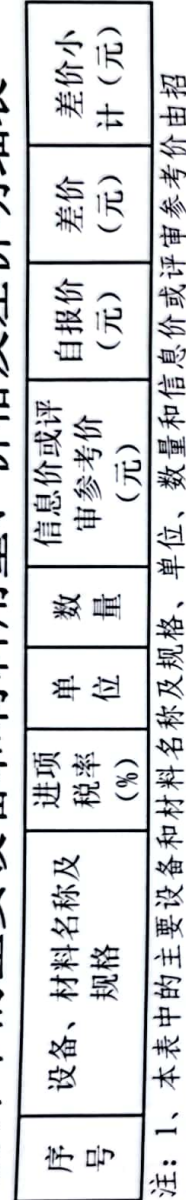

标人填写。自报价、差价、差价小计、合计由投标人在投标文件中填写,并接受评标委员会对以上设备和材料的价格评审,未按招标文件规定填写的,按废标处理。<br>2、投标人报价时此表中的材料用量应与招标人的材料用量基本一致,投标人应按定额含量计算出本表中的材料用量,计算时定额含量不得调整。

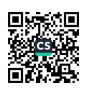

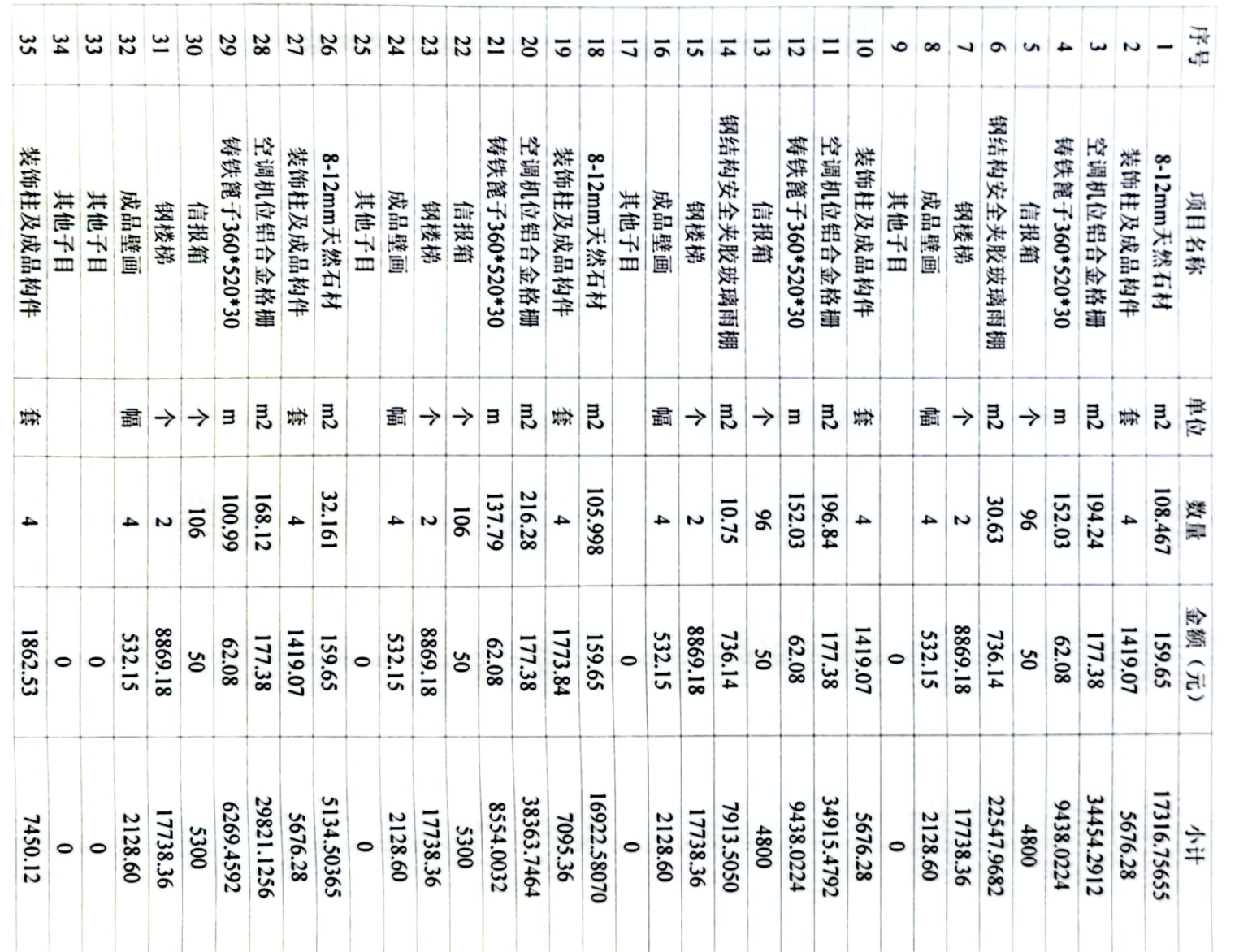

# 招标人其他项目(暂列金额及暂估价)计价明细表

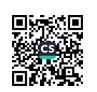

 $\boldsymbol{52}$ 

附表二

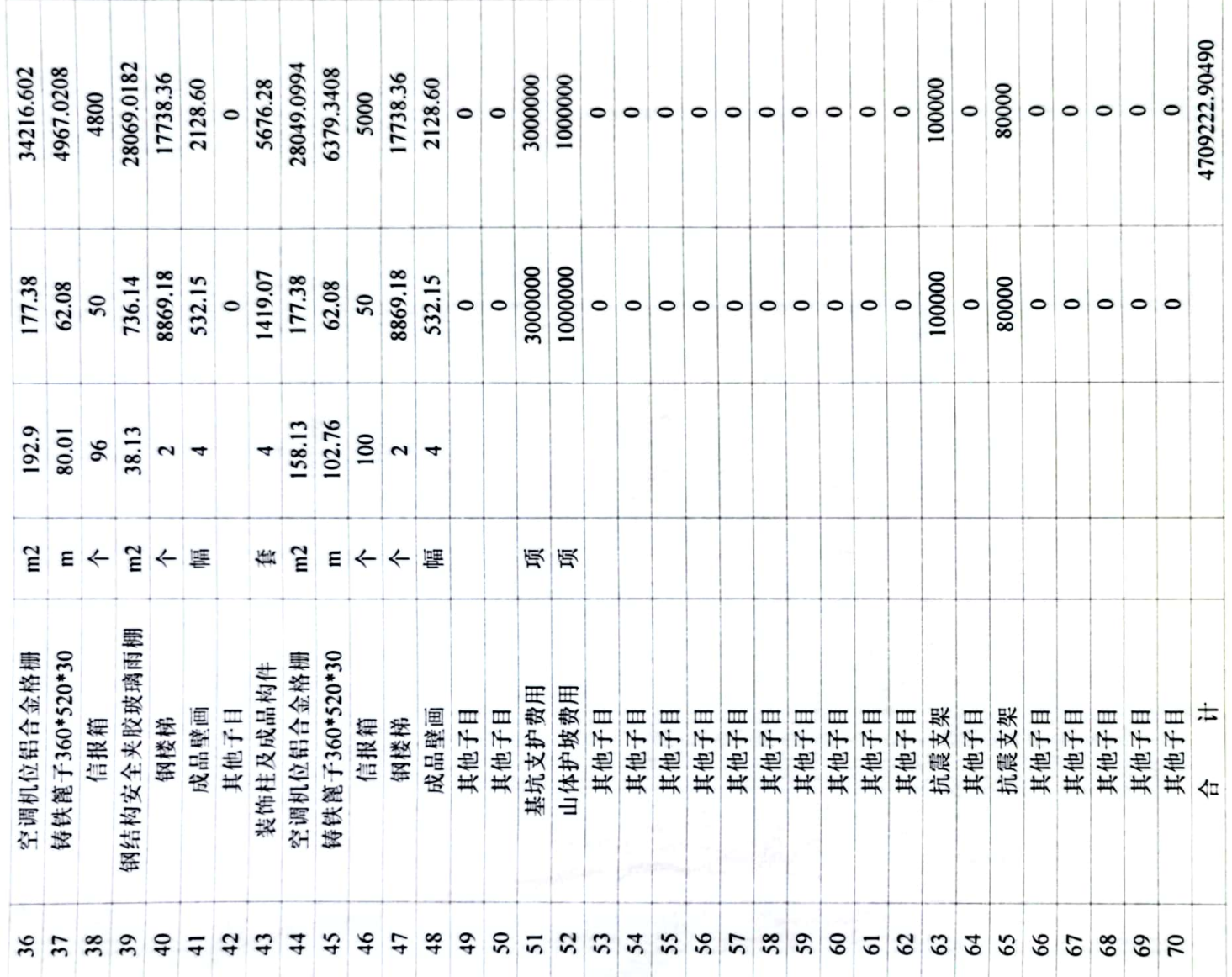

注: 1、招标人应当将本招标项目中的暂列金额、暂估价(材料暂估价和专 业工程暂估价)、总承包服务费、招标代理费等内容全部填写在本表中。 2、此表不够可自行复制。

■家<br>後の後に<br>■女性の